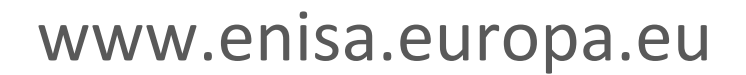

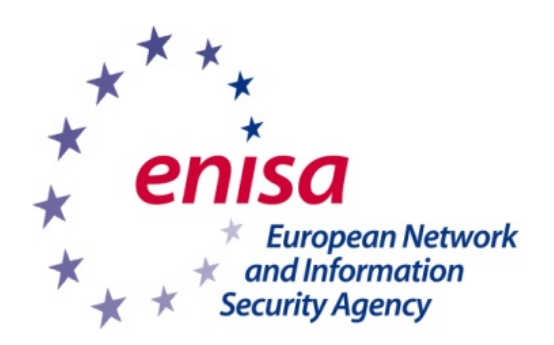

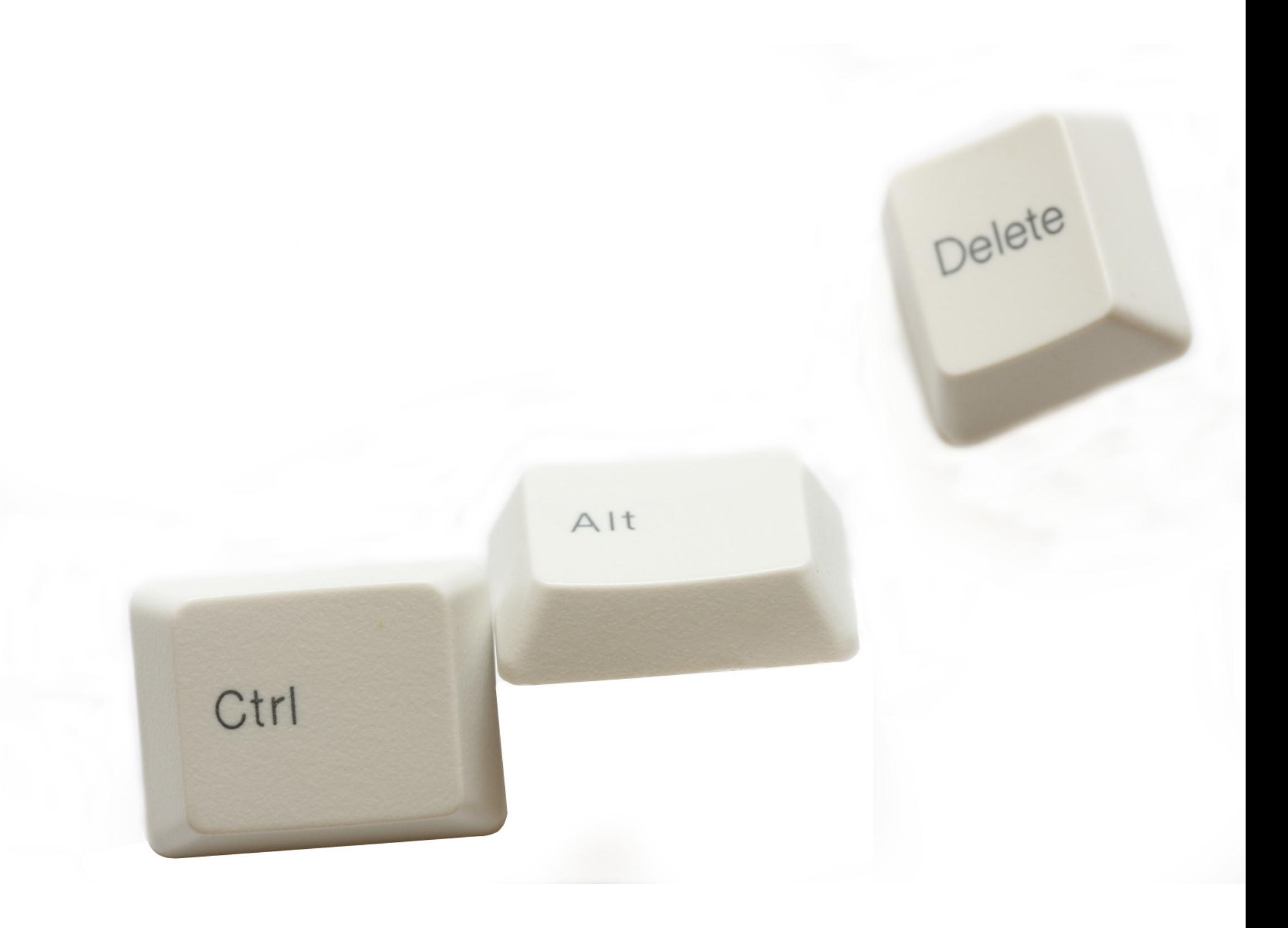

## **Para bloquear el ordenador: Ctrl + Alt + Supr**